# pst-stru: Structural schemes v0.12

#### Giuseppe Matarazzo<sup>∗</sup>

October 8, 2015

#### **Abstract**

pst-stru is a PSTricks package to draw structural schemes in civil engineering analysis (beams, portals, archs, piles).

### **Contents**

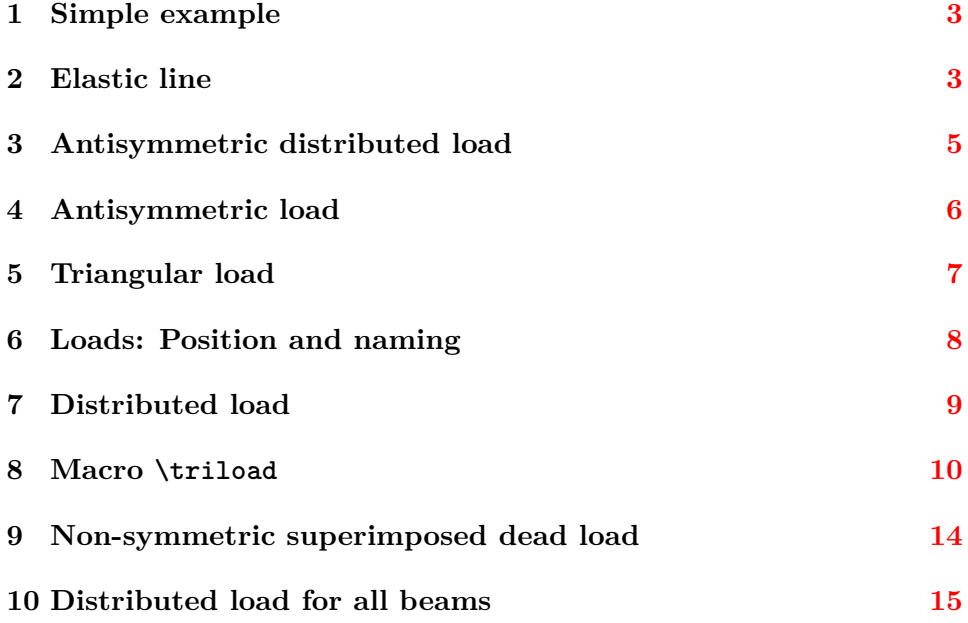

<sup>∗</sup>Thanks to Manuel Luque who inspired and initially supported this work. Documentation revised by Herbert Voß

This program can be redistributed and/or modified under the terms of the LaTeX Project Public License Distributed from CTAN archives in directory macros/latex/base/lppl.txt.

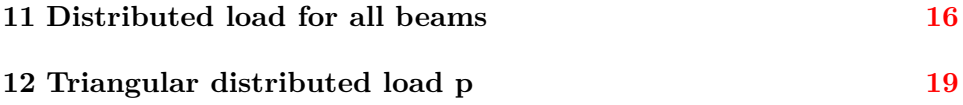

<span id="page-2-0"></span>**1 Simple example**

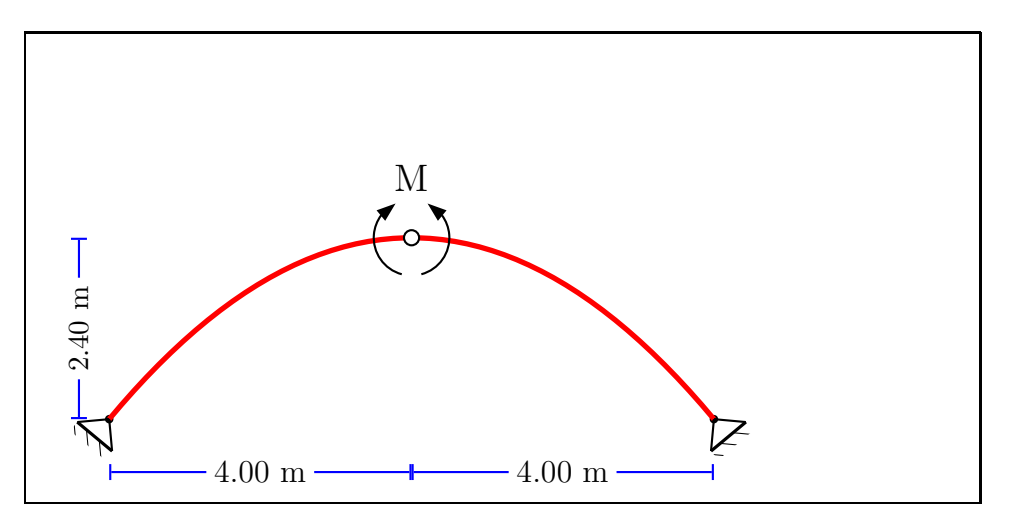

<sup>1</sup> \**psset**{arrowsize=0.8mm,arrowinset=0}

```
2 \begin{pspicture}(-5,-1)(5,5)
```

```
3 \pnode(0,2.4){OO}\pnode(-4,0){A}\pnode(4,0){B}
```
- <sup>4</sup> \**node**(A)\**node**(B)
- <sup>5</sup> \**psplot**[linecolor=red,linewidth=2pt]{-4}{4}{x neg x mul 0.15 mul 2.4 add}
- <sup>6</sup> \**rput**{-39.8}(A){\hinge}\**rput**{39.8}(B){\hinge}\**rput**{0}(OO){\interhinge}
- <sup>7</sup> \**rput**{-5}(OO){\clockCouple}\**rput**{5}(OO){\noclockCouple}
- <sup>8</sup> \**rput**(0,3.2){\Large M}

```
9 \pcline [offset=-7mm,linecolor=blue]{|-|}(-4,0)(0,0)
```

```
10 \lput*{:U}{\large 4.00 m}
```

```
11 \pcline[offset=-7mm,linecolor=blue]{|-|}(0,0)(4,0)
```

```
12 \lput*{:U}{\large 4.00 m}
```

```
13 \pcline[offset=0pt,linecolor=blue]{|-|}(-4.4,0)(-4.4,2.4)
```

```
14 \lput*{:U}{2.40 m}
```

```
15 \end{pspicture}
```
## <span id="page-2-1"></span>**2 Elastic Line of a simple beam loaded with concentrated load P at the center line**

*B*ernoulli's Equation:  $EJ\eta'' = -M$ 

The **elastic curve** of the assigned beam AB (P loaded at mid-span) is obtained by computing the Bending Moment of the auxiliary beam A'B' to which is applied the BM of AB (EJ=const)

$$
EJ \cdot \eta = \frac{Pl^2}{16}x - \frac{P}{12}x^3 \qquad 0 \le x \le l/2
$$

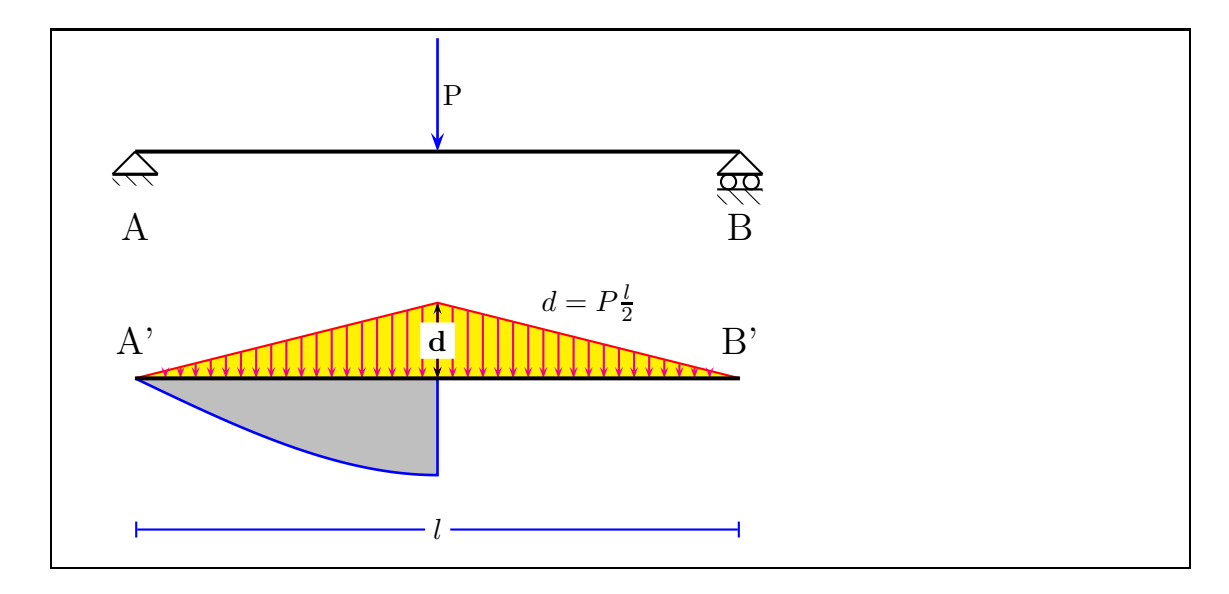

\**begin**{pspicture}(-1,-2.4)(9,4.5)

- \**pnode**(0,3){A}\**pnode**(8,3){B}\**pnode**(0,0){A1}\**pnode**(8,0){B1}\**pnode**(4,0){M}
- \**psline**[linewidth=1.5pt](0,3)(8,3) *% Beam AB*
- \psArrowCivil[RotArrows=0,length=1.5,start=0.5,*%*
- linecolor=blue,arrowsize=1.8mm,OffsetLabel=0.2,linewidth=1pt](A)(B){\**rput**{90}{P}}
- \**rput**{0}(A){\hinge} \**rput**{0}(B){\roller}
- \**psline**[linecolor=red,fillcolor=yellow,fillstyle=solid](0,0)(4,1)(8,0)
- \**rput**(0,2){\Large A} \**rput**(8,2){\Large B}
- *%% 1st half load*
- \**multido**{\nStart=1.00+0.05}{-19}{*%*
- 11 \psArrowCivil[RotArrows=0,length=\nStart,start=\nStart,linecolor=magenta](A1)(M){}}
- *%% 2nd half load*
- \**multido**{\nStart=1.00+0.05}{-19}{*%*
- 14 \psArrowCivil[RotArrows=180,length=\nStart,start=\nStart,linecolor=magenta](B1)(M){}}
- \**pcline**{<->}(4,0)(4,1)\**lput**\*{:R}{\bf d}
- \**rput**(6,1){\$d=P\frac{l}{2}\$} \**rput**(0,0.5){\Large A'} \**rput**(8,0.5){\Large B'}
- \**pcline**[linecolor=blue]{|-|}(0,-2)(8,-2)\**lput**\*{:U}{\bf \$l\$}

```
18 % Paramenters #1 P = 6 #2 l=8 #3 scale factor =0.02
```
*%----------- Elastic curve of beam AB ----------------------*

```
20 \def\ElasticAB#1#2#3{#1 16.0 div #2 #2 x mul mul mul
```
- #1 -12.0 div x x x mul mul mul add #3 mul neg}
- \**pscustom**[linecolor=blue,linewidth=1pt,fillstyle=solid,fillcolor=lightgray]{*%*
- \**psplot**[]{0.0}{4.0}{\ElasticAB{6}{8}{0.02}}
- \**psline**(4,0)(0,0)}

```
25 \psline[linewidth=1.5pt](0,0)(8,0) % Beam A'B'
```

```
26 \end{pspicture}
```
### <span id="page-4-0"></span>**3 Antisymmetric distributed load**

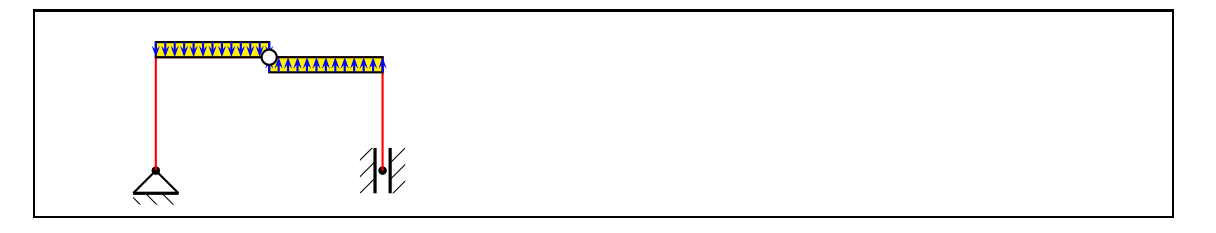

\**begin**{pspicture}(-3,-0.5)(4,2)

- \**pnode**(0,1.5){OO}\**pnode**(1.5,1.5){C}\**pnode**(-1.5,1.5){D}\**pnode**(-1.5,0) {A}\**pnode**(1.5,0){B}
- \**node**(A)\**node**(B)
- \**psline**[linecolor=red](A)(D)(C)(B)
- \**rput**{0}(A){\hinge}\**rput**{90}(B){\guide}

\**psframe**[fillstyle=solid,fillcolor=yellow](-1.5,1.5)(0,1.7)

- \**psframe**[fillstyle=solid,fillcolor=yellow](0,1.3)(1.5,1.5)
- \**multido**{\nStart=0.0+0.0833}{13}{*%*
- \psArrowCivil[RotArrows=0,length=0.2,start=\nStart,linecolor=blue](D)(OO){}
- 10 \psArrowCivil[RotArrows=180,length=0.2,start=\nStart,linecolor=blue](00)(C){}}
- \**rput**{0}(OO){\interhinge}

```
12 \end{pspicture}
```
### <span id="page-5-0"></span>**4 Antisymmetric load**

```
\ FPmessagesfalse
\def\retta #1#2{#1 x mul #2 add}
\def\ rettaTeX#1#2{%
  \ multido{\ nStart =0.0+0.2}{21}{%
  \ pnode (\nStart ,0){E1}
  \{ \ValU\ { \{ \ell + 1 \} { \langle \nl \cdots for \ell + ( \ell 2) }
  \ pnode (\nStart ,\ ValueRetta){E2}
  \ FPeval {\ Test}{abs(\ ValueRetta) -0.2}
  \ FPifneg{\ Test}\ psset {arrowsize=0}\ else\ psset { arrowsize=1mm}\fi
  \ psline [ linecolor=blue , arrowinset=0]{ - >}(E2)(E1)}}
```
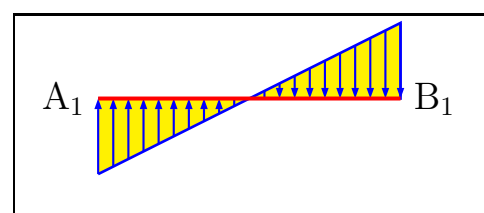

```
1 \begin{pspicture}(-1,-1.5)(5,1)
2 \pnode(0,0){A1}\pnode(4,0){B1}
3 \uput[180](A1){\Large A$_1$}\uput[0](B1){\Large B$_1$}
4 %-----------------------------------------
5 % Parameters
6\% #1 m = 0.5 y = m\hat{u}x + n (1)
7 % #2 n = -1
8 %----------- line 1 ------- --------------------------
9 \pscustom[linecolor=blue,linewidth=1pt,fillstyle=solid,fillcolor=yellow]{
10 \psplot[linecolor=blue]{0}{4}{\retta{0.5}{-1}}
11 \psline(B1)(A1)}\rettaTeX{0.5}{-1}
12 \psline[linecolor=red,linewidth=1.5pt](A1)(B1) % Beam A1-B1
13 \end{pspicture}
```
### <span id="page-6-0"></span>**5 Triangular load**

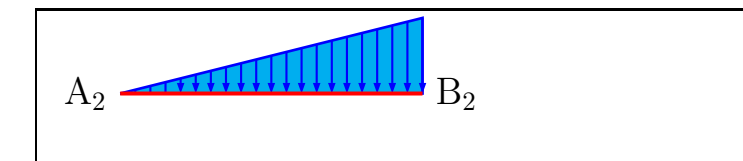

```
1 \begin{pspicture}(-1,-1)(5,1)
2 %-----------------------------------------
3 % Parameters
4 % #1 m = 0.25 y = mùx + n (2)
5 % #2 n = 0
6 %----------- line 2 ------- --------------------------
7 \pnode(0,0) {A2}
8 \pnode(4,0) {B2}
9 \uput[180](A2){\Large A$_2$}
10 \uput[0](B2){\Large B$_2$}
11 \pscustom[linecolor=blue,linewidth=1pt,fillstyle=solid,fillcolor=cyan]{
12 \psplot[linecolor=blue]{0}{4}{\retta{0.25}{0}}
13 \psline(B2)(A2)}
14 \rettaTeX{0.25}{0}
15 \psline[linecolor=red,linewidth=1.5pt](A2)(B2) % Beam A2-B2
16 \end{pspicture}
```
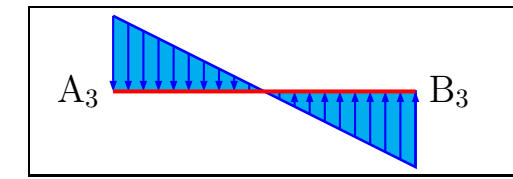

```
1 \begin{pspicture}(-1,-1)(5,1)
2 %-----------------------------------------
3 % Parameters
4 % #1 m = -0.5 y = mùx + n (2)
5 % #2 n = 1
6 %----------- line 2 ------- Triangular load --------------------------
7 \pnode(0,0){A3}\pnode(4,0){B3}
8 \uput[180](A3){\Large A$_3$}\uput[0](B3){\Large B$_3$}
9 \pscustom[linecolor=blue,linewidth=1pt,fillstyle=solid,fillcolor=cyan]{
10 \psplot[linecolor=blue]{0}{4}{\retta{-0.5}{1}}
11 \psline(B3)(A3)}\rettaTeX{-0.5}{1}
12 \psline[linecolor=red,linewidth=1.5pt](A3)(B3) % Beam A3-B3
13 \end{pspicture}
```
### <span id="page-7-0"></span>**6 Loads: Position and naming**

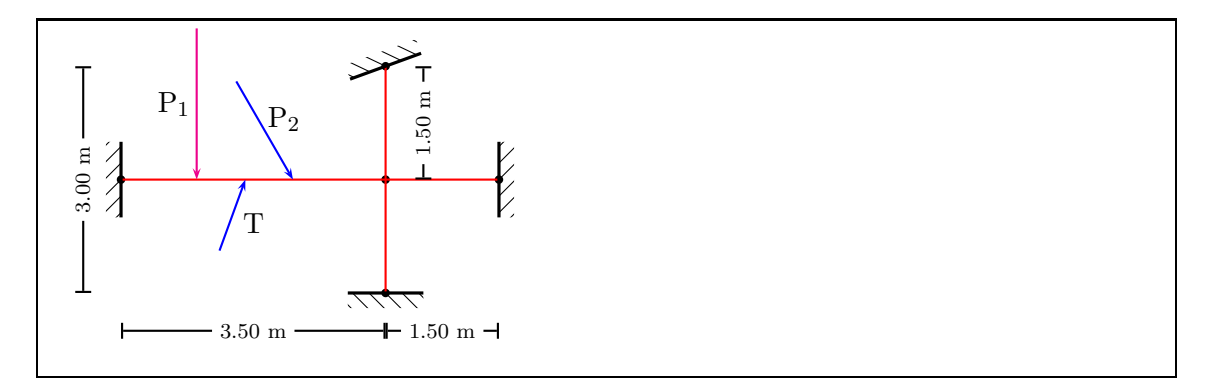

```
1 \begin{pspicture}(-3,-2.5)(3,2)
2 % ------ KNOTS definition -----------
3 \pnode(-2,0){A}\pnode(1.5,0){B}\pnode(1.5,-1.5){E}\pnode(1.5,1.5){F}\pnode(3,0){G}
4 \node(A) \node(E) \node(B) \node(F) \node(G)
5 % ------ Structure drawing and fixed ends position -----------
6 \psline[linecolor=red](A)(G) \psline[linecolor=red](E)(F)
7 \rput{-90}(A){\fixedend} % left FE
8 \rput{0}(E){\fixedend} % bottom FE
9 \rput{-160}(F){\fixedend} % top FE
10 \rput{90}(G){\fixedend} % right FE
11 % ------ Loads: Position and naming -----------
12 \psArrowCivil[RotArrows=0,length=2.0,start=0.286,%
13 linecolor=magenta,OffsetLabel=-0.3](A)(B){\rput{90}{P$_1$}}
14 \psArrowCivil[RotArrows=30,length=1.5,start=0.65,%
15 linecolor=blue,OffsetLabel=0.3](A)(B){\rput{60}{P$_2$}}
16 \psArrowCivil[RotArrows=-200,length=1.0,start=0.47,%
17 linecolor=blue,OffsetLabel=-0.3](A)(B){\rput{-70}{T}}
18 % ------ Spans measures -----------
19 \pcline [offset=-5mm]{|-|}(-2,-1.5)(1.5,-1.5)\lput*{:U}{\scriptsize 3.50 m}
20 \pcline [offset=-5mm]{|-|}(1.5,-1.5)(3,-1.5) \lput*{:U}{\scriptsize 1.50 m}
21 \pcline [offset=5mm]{|-|}(-2,-1.5)(-2,1.5) \lput*{:U}{\scriptsize 3.00 m}
22 \pcline [offset=0mm]{|-|}(2,0)(2,1.5) \lput*{:U}{\scriptsize 1.50 m}
23 \end{pspicture}
```
### <span id="page-8-0"></span>**7 Distributed load**

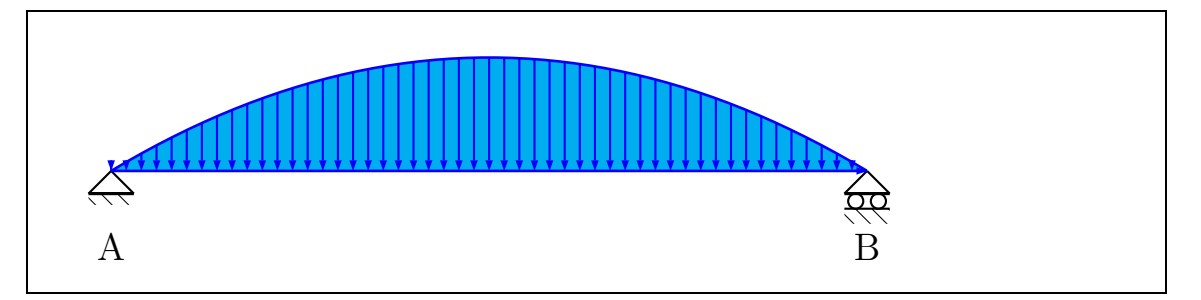

 $1 \def\M0i$  1 \def\BMdistributed#1#2#3{#2 x sub 0.5 #1 x mul mul mul #3 mul}

\**begin**{pspicture}(-1,-1.5)(11,2)

```
3 \pnode(0,0){A}\pnode(10,0) {B}
```

```
4 \rput{0}(A){\hinge}\rput{0}(B){\roller}\rput(0,-1){\Large A}\rput(10,-1){\Large B}
```
\**psline**[linecolor=blue](A)(B)

```
6 %==========================================================================
```
*% Paramenters*

- *% #1 q = 12*
- *% #2 l = 10*
- *% #3 scale factor =0.01: to be multiplied by (10/l)^2 (when l<> 10)*
- *%----------- BM distributed load ----------------------*
- \**pscustom**[linecolor=blue,linewidth=1pt,fillstyle=solid,fillcolor=cyan]{
- \**psplot**[linecolor=blue]{0}{10}{\BMdistributed{12}{10}{0.01}}
- \**psline**[](10,0)(0,0)}
- \**psset**{arrowsize=1.5mm}
- \**multido**{\nStart=0.0+0.2}{51}{*%*
- 17 \pnode(\nStart,0){E1}\pnode(! /x \nStart\space def x \BMdistributed{12}{10}{0.01}){E2}
- \**psline**[linecolor=blue,arrowinset=0,arrowsize=1mm]{->}(E2)(E1)}
- \**end**{pspicture}

### <span id="page-9-0"></span>**8 Macro \triload**

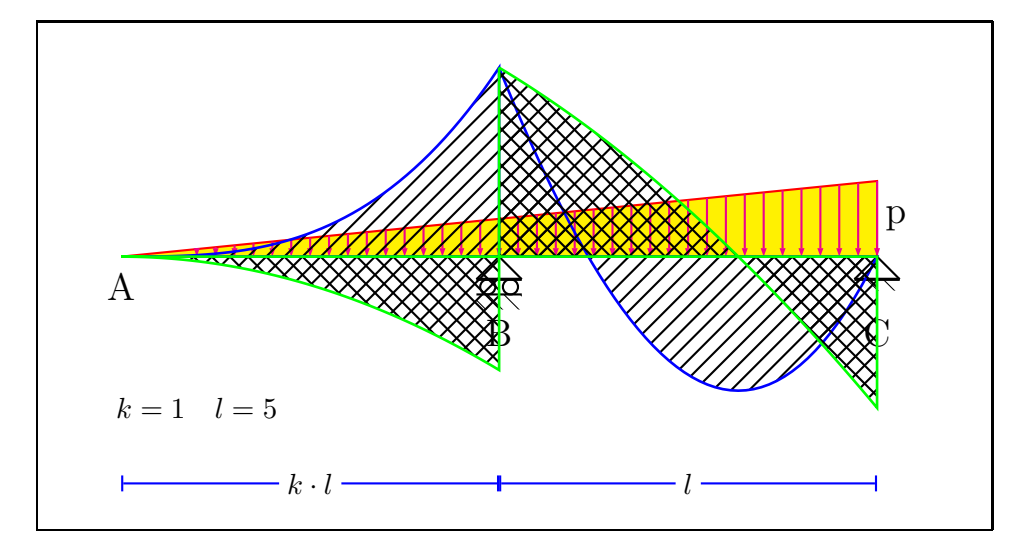

<sup>1</sup> \**begin**{pspicture}(-1,-3.5)(11,3)

- <sup>2</sup> *% Total span is (K+1) times L, say AC=(K+1)\*L [K=dimensionless value]*
- <sup>3</sup> \triload[K=1,P=8,L=5] *% k=1 -> AB=BC*
- <sup>4</sup> *% \triload[K=0.333,P=8,L=7.5] % k=1/3, like example 6*
- <sup>5</sup> *% \triload[K=2,P=8,L=3] % k=2 -> BM always NEGATIVE in the whole structure*
- <sup>6</sup> *% \triload[K=2.5,P=8,L=2] % k>2 -> Reaction in C downwards*
- <sup>7</sup> \**end**{pspicture}

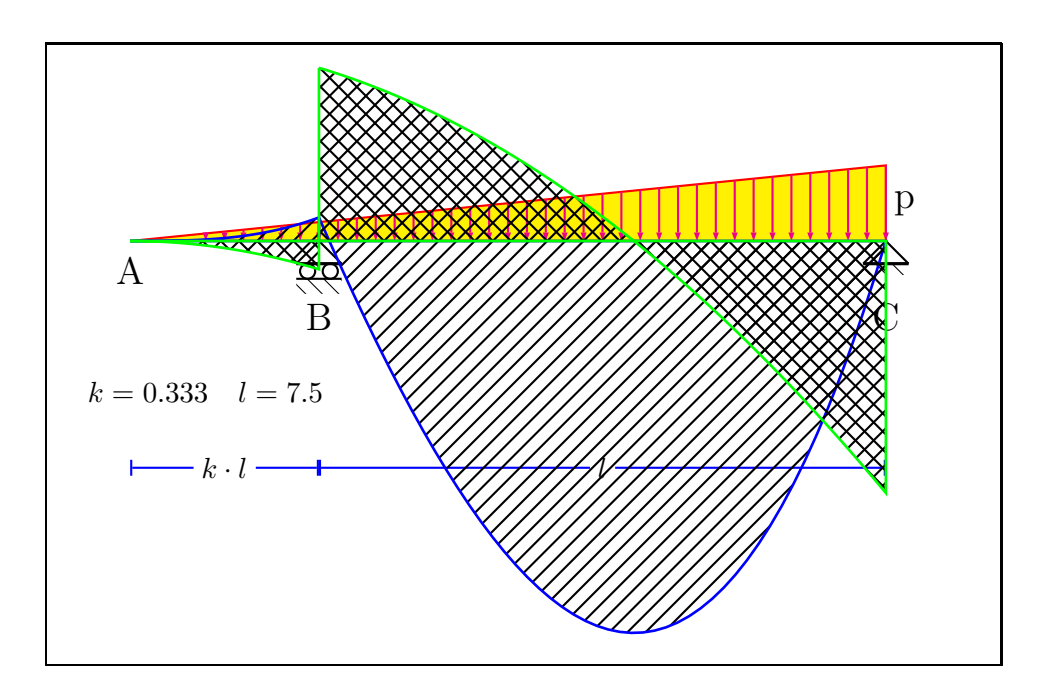

<sup>1</sup> \**begin**{pspicture}(-1,-5.5)(11,2.5)

- <sup>2</sup> *% \psgrid[subgriddiv=0,griddots=10,gridlabels=7pt,gridcolor=magenta]*
- <sup>3</sup> *% Total span is (K+1) times L, say AC=(K+1)\*L*
- *[K=dimensionless value]*
- <sup>4</sup> *% \triload[K=1,P=8,L=5] % k=1 -> AB=BC*
- <sup>5</sup> \triload[K=0.333,P=8,L=7.5] *% k=1/3, like example 6*
- <sup>6</sup> *% \triload[K=2,P=8,L=3] % k=2 -> BM always NEGATIVE in the whole structure*
- <sup>7</sup> *% \triload[K=2.5,P=8,L=2] % k>2 -> Reaction in C downwards*

<sup>8</sup> \**end**{pspicture}

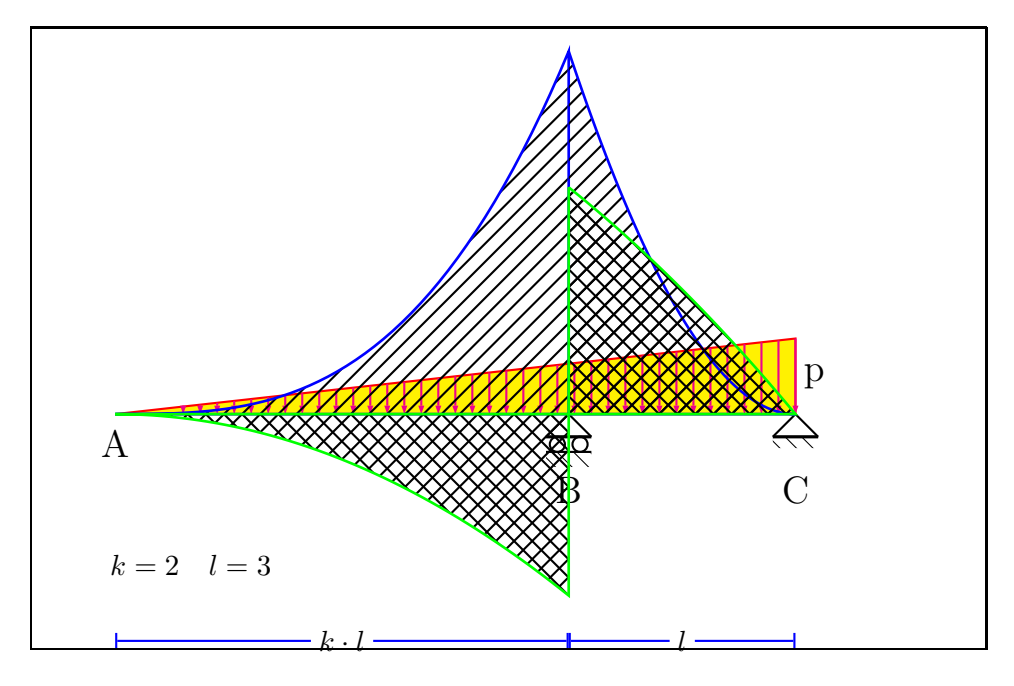

\**begin**{pspicture}(-1,-3)(11,5)

*% \psgrid[subgriddiv=0,griddots=10,gridlabels=7pt,gridcolor=magenta]*

- *% Total span is (K+1) times L, say AC=(K+1)\*L*
- *[K=dimensionless value]*

*% ------------------------------------*

- *% \triload[K=1,P=8,L=5] % k=1 -> AB=BC*
- *% \triload[K=0.333,P=8,L=7.5] % k=1/3, like example 6*
- \triload[K=2,P=8,L=3] *% k=2 -> BM always NEGATIVE in the whole structure*
- *% \triload[K=2.5,P=8,L=2] % k>2 -> Reaction in C downwards*
- *% ------------------------------------*
- \**end**{pspicture}

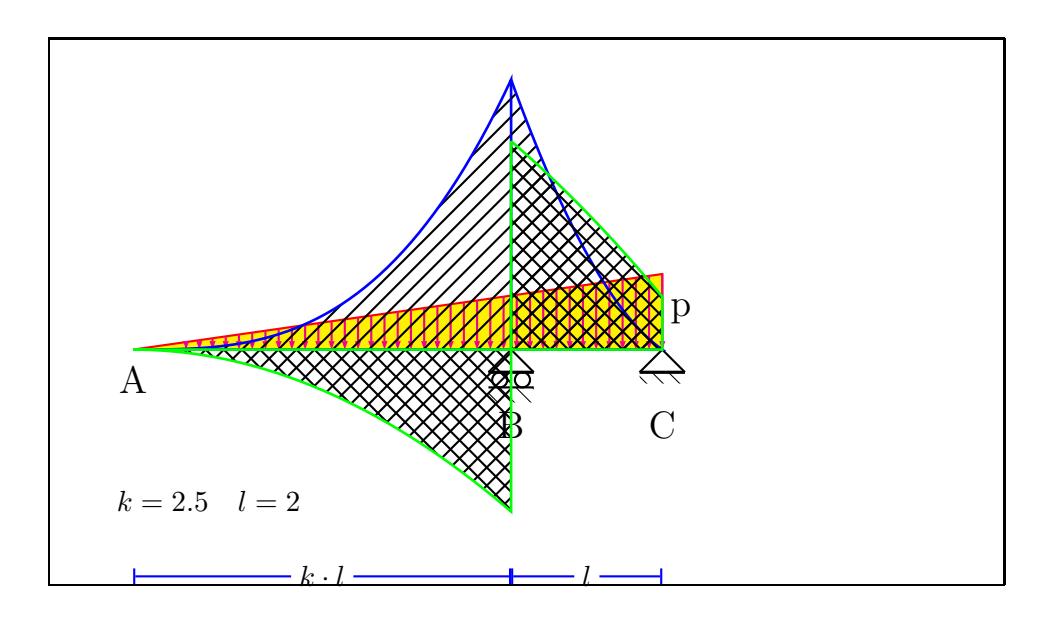

\**begin**{pspicture}(-1,-3)(11,4)

*% \psgrid[subgriddiv=0,griddots=10,gridlabels=7pt,gridcolor=magenta]*

- *% Total span is (K+1) times L, say AC=(K+1)\*L*
	- *[K=dimensionless value]*

*% ------------------------------------*

*% \triload[K=1,P=8,L=5] % k=1 -> AB=BC*

*% \triload[K=0.333,P=8,L=7.5] % k=1/3, like example 6*

*% \triload[K=2,P=8,L=3] % k=2 -> BM always NEGATIVE in the whole structure*

\triload[K=2.5,P=8,L=2] *% k>2 -> Reaction in C downwards*

- *% ------------------------------------*
- \**end**{pspicture}

<span id="page-13-0"></span>**9 Non-symmetric superimposed dead load**

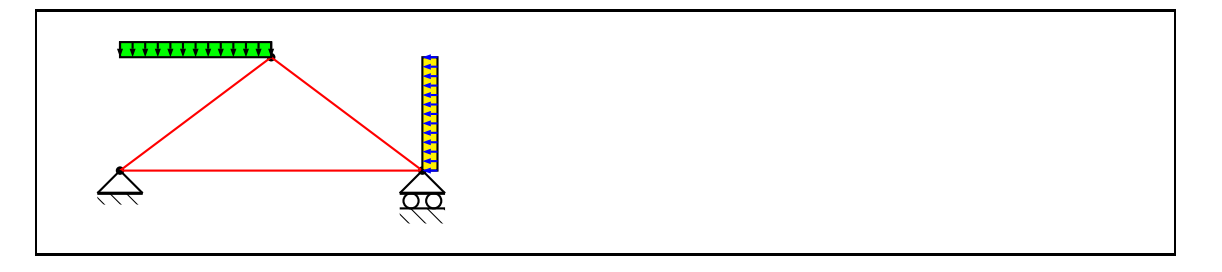

\**begin**{pspicture}(-3,-1)(3,2)

- \**pnode**(-2,0){A}\**pnode**(2,0){B}\**pnode**(0,1.5){V}\**pnode**(-2,1.5) {A0}\**pnode**(2,1.5){B0}
- \**node**(A)\**node**(B)\**node**(V)
- \**psline**[linecolor=red](A)(V)(B)(A)
- \**rput**{0}(A){\hinge} \**rput**{0}(B){\roller}
- *%%%%%%%%%%%%%%%%%%%%%%%%%%%%%%%%%%%%%%%%%%%%%%%%%%%%%%%%%%%%%%*
- *% Non-symmetric superimposed dead load*

*%%%%%%%%%%%%%%%%%%%%%%%%%%%%%%%%%%%%%%%%%%%%%%%%%%%%%%%%%%%%%%*

- \**psframe**[fillstyle=solid,fillcolor=green](-2,1.5)(0,1.7)
- \**psframe**[fillstyle=solid,fillcolor=yellow](2,0)(2.2,1.5)
- \**multido**{\nStart=0.0+0.0833}{13}{*%*
- 12 \psArrowCivil[RotArrows=0,length=0.2,start=\nStart,linecolor=black](A0)(V){}
- *% Lateral load (i.e. wind)*
- \psArrowCivil[RotArrows=180,length=0.2,start=\nStart,linecolor=blue](B)(B0){}}
- \**end**{pspicture}

## <span id="page-14-0"></span>**10 Distributed load for all beams**

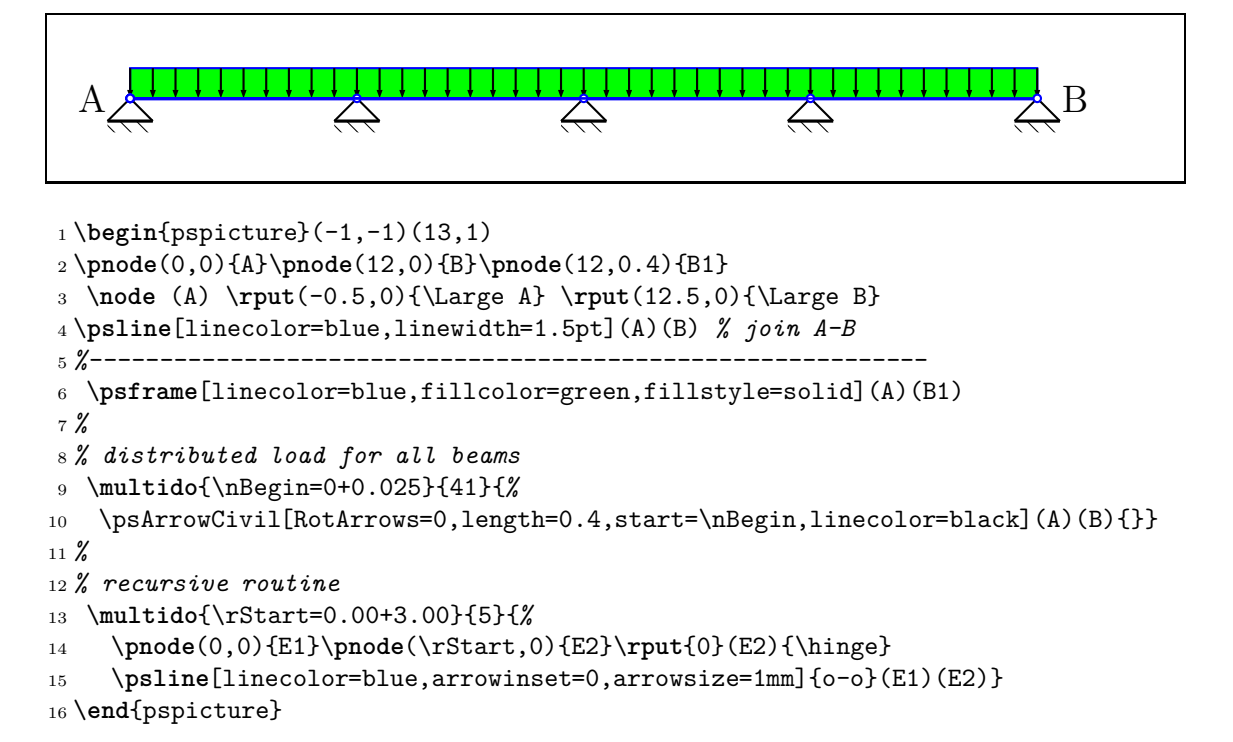

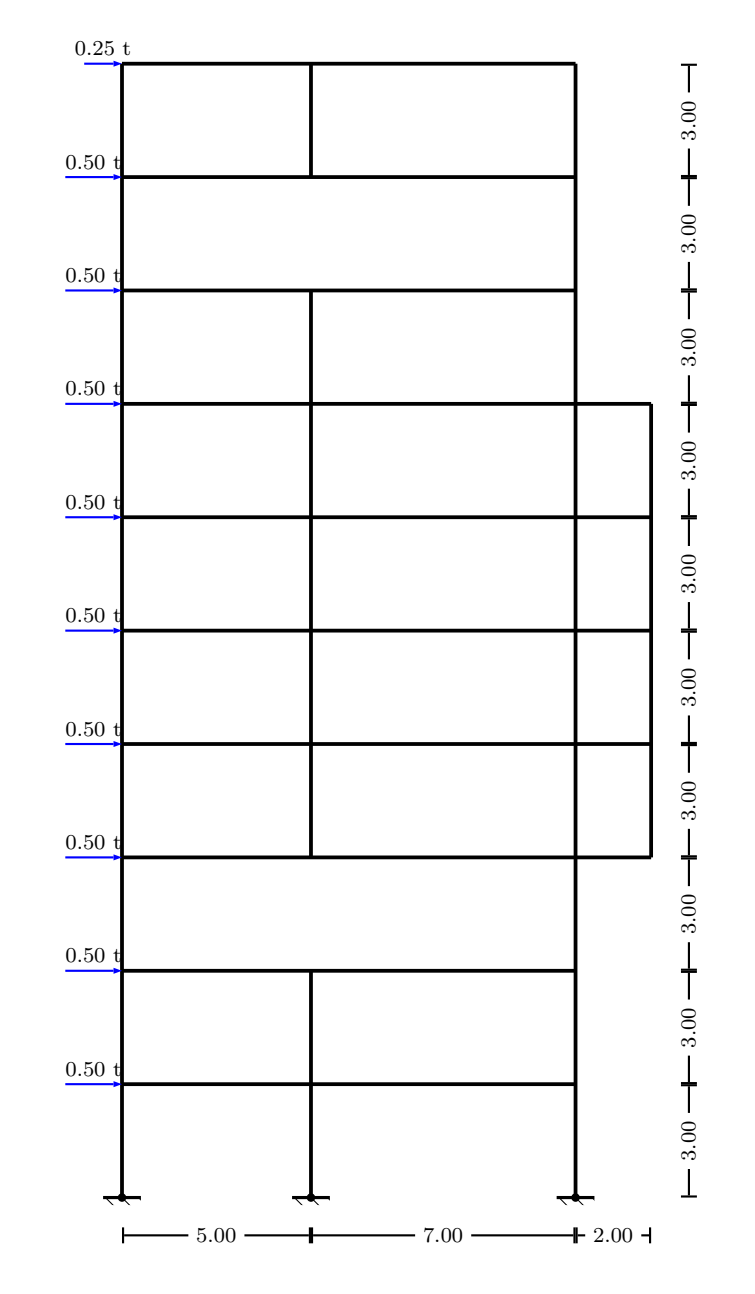

### <span id="page-15-0"></span>**11 Distributed load for all beams**

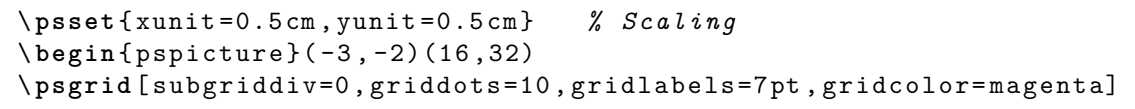

```
% ------ KNOTS definition -----------
\ pnode (0 ,0) {A0}\ pnode (5 ,0) {B0} \ pnode (12 ,0) {C0}
  \ node (A0) \ node (B0) \ node (C0)
\ pnode (0 ,30) {A10} \ pnode (5 ,30) {B10} \ pnode (12 ,30) {C10}
% ------------------------
\ pnode (5 ,27) {B9}\ pnode (5 ,24) {B8}
\ pnode (5 ,6) {B2} \ pnode (5 ,9) {B3}
% ------------------------
\ pnode (14 ,9) {D3} \ pnode (14 ,12) {D4}
\ pnode (14 ,15) {D5}\ pnode (14 ,18) {D6}
\ pnode (14 ,21) {D7}
% ------------------------
\ pnode (0 ,27) {A9}\ pnode (12 ,27) {C9}
\ pnode (0 ,24) {A8}\ pnode (12 ,24) {C8}
\ pnode (0 ,21) {A7}\ pnode (12 ,21) {C7}
\ pnode (0 ,18) {A6}\ pnode (12 ,18) {C6}
\ pnode (0 ,15) {A5}\ pnode (12 ,15) {C5}
\ pnode (0 ,12) {A4} \ pnode (12 ,12) {C4}
\ pnode (0 ,9) {A3} \ pnode (12 ,9) {C3}
\ pnode (0 ,6) {A2} \ pnode (12 ,6) {C2}
\ pnode (0 ,3) {A1} \ pnode (12 ,3) {C1}
%
% ------ Structure drawing and fixed ends position -----------
 \ psline [ linecolor=black , linewidth=0.05](A0)(A10)
 \ psline [ linecolor=black , linewidth=0.05](C0)(C10)
%
 \ psline [ linecolor=black , linewidth=0.05](B9)(B10)
 \ psline [ linecolor=black , linewidth=0.05](B3)(B8)
 \ psline [ linecolor=black , linewidth=0.05](B0)(B2)
%
 \ psline [ linecolor=black , linewidth=0.05](A10)(C10)
 \ psline [ linecolor=black , linewidth=0.05](A9)(C9)
 \ psline [ linecolor=black , linewidth=0.05](A8)(C8)
 \ psline [ linecolor=black , linewidth=0.05](A7)(D7)
 \ psline [ linecolor=black , linewidth=0.05](A6)(D6)
 \ psline [ linecolor=black , linewidth=0.05](A5)(D5)
 \ psline [ linecolor=black , linewidth=0.05](A4)(D4)
 \ psline [ linecolor=black , linewidth=0.05](A3)(D3)
 \ psline [ linecolor=black , linewidth=0.05](A2)(C2)
 \ psline [ linecolor=black , linewidth=0.05](A1)(C1)
%
 \ psline [ linecolor=black , linewidth=0.05](D3)(D7)
 \ rput {0}(A0){\ fixedend} % bottom FE , column A
 \ rput {0}(B0){\ fixedend} % bottom FE , column B
```

```
\ rput {0}(C0){\ fixedend} % bottom FE , column C
% ------ Loads: Position and naming -----------
\ psArrowCivil[RotArrows=90 ,length =1.0 , start =0,%
    linecolor=blue , OffsetLabel=0.2]( A10)(B10){\ rput {0}{\ scriptsize 0.25 t}}
\ psArrowCivil[RotArrows=90 ,length =1.5 , start =0,%
    linecolor=blue , OffsetLabel=0.2]( A9)(B9){\ rput {0}{\ scriptsize 0.50 t}}
\ psArrowCivil[RotArrows=90 ,length =1.5 , start =0,%
    linecolor=blue , OffsetLabel=0.2]( A8)(B8){\ rput {0}{\ scriptsize 0.50 t}}
\ psArrowCivil[RotArrows=90 ,length =1.5 , start =0,%
    linecolor=blue , OffsetLabel=0.2]( A7)(C7){\ rput {0}{\ scriptsize 0.50 t}}
\ psArrowCivil[RotArrows=90 ,length =1.5 , start =0,%
    linecolor=blue , OffsetLabel=0.2]( A6)(C6){\ rput {0}{\ scriptsize 0.50 t}}
\ psArrowCivil[RotArrows=90 ,length =1.5 , start =0,%
    linecolor=blue , OffsetLabel=0.2]( A5)(C5){\ rput {0}{\ scriptsize 0.50 t}}
\ psArrowCivil[RotArrows=90 ,length =1.5 , start =0,%
    linecolor=blue , OffsetLabel=0.2]( A4)(C4){\ rput {0}{\ scriptsize 0.50 t}}
\ psArrowCivil[RotArrows=90 ,length =1.5 , start =0,%
    linecolor=blue , OffsetLabel=0.2]( A3)(B3){\ rput {0}{\ scriptsize 0.50 t}}
\ psArrowCivil[RotArrows=90 ,length =1.5 , start =0,%
    linecolor=blue , OffsetLabel=0.2]( A2)(B2){\ rput {0}{\ scriptsize 0.50 t}}
\ psArrowCivil[RotArrows=90 ,length =1.5 , start =0,%
    linecolor=blue , OffsetLabel=0.2]( A1)(C1){\ rput {0}{\ scriptsize 0.50 t}}
%
% ------ Spans measures -----------
 \ pcline [ offset = -0.5]{|-|}(0 ,0)(5 ,0) \lput *{:U}{\ scriptsize 5.00}
 \ pcline [ offset = -0.5]{| -|}(5 ,0)(12 ,0) \lput *{:U}{\ scriptsize 7.00}
 \ pcline [ offset = -0.5]{| -|}(12 ,0)(14 ,0) \ lput *{:U}{\ scriptsize 2.00}
% ------------------------
 \ pcline [ offset = -0.5]{| -|}(14 ,0)(14 ,3) \ lput *{:U}{\ scriptsize 3.00}
 \ pcline [ offset = -0.5]{| -|}(14 ,3)(14 ,6) \ lput *{:U}{\ scriptsize 3.00}
 \pcline [offset=-0.5]{|-|}(14,6)(14,9) \lput*{:U}{\scriptsize 3.00}
 \ pcline [ offset = -0.5]{| -|}(14 ,9)(14 ,12) \ lput *{:U}{\ scriptsize 3.00}
 \ pcline [ offset = -0.5]{| -|}(14 ,12)(14 ,15)\ lput *{:U}{\ scriptsize 3.00}
 \ pcline [ offset = -0.5]{| -|}(14 ,15)(14 ,18)\ lput *{:U}{\ scriptsize 3.00}
 \ pcline [ offset = -0.5]{| -|}(14 ,18)(14 ,21)\ lput *{:U}{\ scriptsize 3.00}
 \ pcline [ offset = -0.5]{| -|}(14 ,21)(14 ,24)\ lput *{:U}{\ scriptsize 3.00}
 \ pcline [ offset = -0.5]{| -|}(14 ,24)(14 ,27)\ lput *{:U}{\ scriptsize 3.00}
 \ pcline [ offset = -0.5]{| -|}(14 ,27)(14 ,30)\ lput *{:U}{\ scriptsize 3.00}
\ end{ pspicture}
```

```
18
```
<span id="page-18-0"></span>**12 Simple Beam with one overhang: triangular distributed load p**

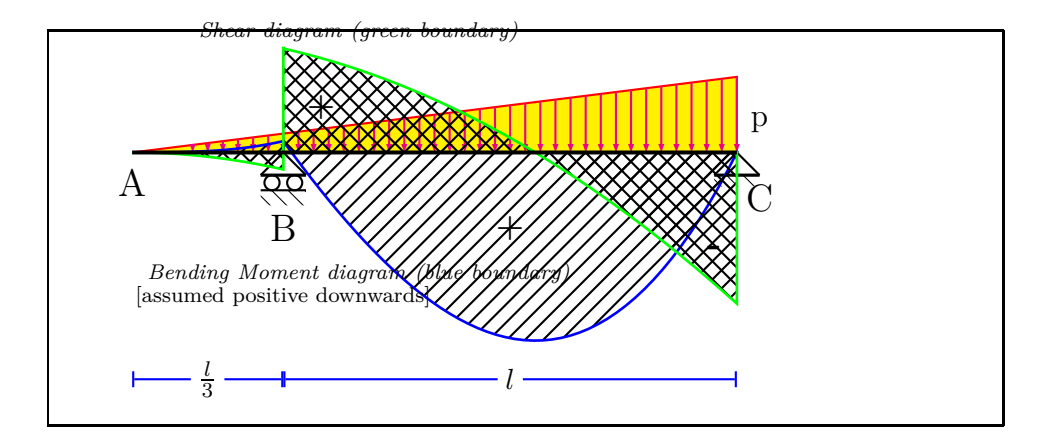

```
1 \begin{pspicture}(-1,-3.5)(9,1.5)
2 \pnode(0,0) {A}\pnode(2,0) {B}\pnode(8,0) {C}
3 \rput{0}(C){\hinge}\rput{0}(B){\roller}
4 \psline[linecolor=red,fillcolor=yellow,fillstyle=solid](0,0)(8,0)(8,1)(0,0)
5 \multido{\nStart=1.00+0.025}{-37}{%
6 \psArrowCivil[RotArrows=0,length=\nStart,start=\nStart,%
        linecolor=magenta](A)(C){}}
8 \rput(8.3,0.4){\large p} \rput(0,-0.4){\Large A}
9 \rput(2,-1){\Large B} \rput(8.3,-0.6){\Large C}
10 \pcline[offset=0,linecolor=blue]{|-|}(0,-3)(2,-3) \lput*{:U}{\bf $\frac{l}{3}$}
11 \pcline[offset=0,linecolor=blue]{|-|}(2,-3)(8,-3) \lput*{:U}{\bf $l$}
12 %%%========================================================================
13 % Paramenters: #1 p = 6 #2 l = 6 #3 scale factor =0.15
14 %----------- Bending Moment in span AB ----------------------
15 \def\MflettAB#1#2#3{#1 #2 div -.125 mul x mul x mul x mul #3 mul neg}
16 \pscustom[linecolor=blue,linewidth=1pt,fillstyle=hlines]{
17 \psplot[]{0}{2}{\MflettAB{6}{6}{0.15}}\psline[](2,0)(0,0)}
18 %----------- Shear in span AB ----------------------
19 \def\TaglioAB#1#2#3{#1 #2 div -.375 mul x mul x mul #3 mul}
20 \pscustom[linecolor=green,linewidth=1pt,fillstyle=crosshatch]{
21 \psplot[]{0}{2}{\TaglioAB{6}{6}{0.15}}\psline[](2,0)(0,0)}
22 %----------- Bending Moment in span BC ----------------------
23 \def\MflettBC#1#2#3{#1 #2 div -.125 mul x mul x mul x mul
24 #1 3.375 div #2 mul x mul add #1 10.125 div #2 mul #2 mul sub #3 mul neg}
25 \pscustom[linecolor=blue,linewidth=1pt,fillstyle=hlines]{%
26 \psplot[]{2}{8}{\MflettBC{6}{6}{0.15}}\psline[](8,0)(2,0)}
27 %----------- Shear in span BC ----------------------
28 \def\TaglioBC#1#2#3{#1 #2 div -.375 mul x mul x mul
29 #1 3.375 div #2 mul add #3 mul}
30 \pscustom[linecolor=green,linewidth=1pt,fillstyle=crosshatch]{%
31 \psplot[]{2}{8}{\TaglioBC{6}{6}{0.15}}\psline[](8,0)(2,0)(2,1.4)}
32 %%%========================================================================
33 \psline[linewidth=1.5pt](0,0)(8,0) % Printing beam AC after diagrams BM/S
34 \rput(3,1.6){\em {\scriptsize Shear diagram (green boundary)}}
35 \rput(3,-1.6){\em {\scriptsize Bending Moment diagram (blue boundary)}}
36 \rput(2,-1.9){\scriptsize [assumed positive downwards]}
37 \rput(5,-1){\bf {\large +}} \rput(2.5,0.6){\bf {\large +}}
38 \rput(7.7,-1.3){\bf {\Large -}}
39 \end{pspicture}
```
#### **References**

- [1] Denis Girou. Présentation de PSTricks. *Cahier GUTenberg*, 16:21–70, April 1994.
- [2] Michel Goosens, Frank Mittelbach, Sebastian Rahtz, Denis Roegel, and Herbert Voß. *The LATEX Graphics Companion*. Addison-Wesley Publishing Company, Boston, Mass., second edition, 2007.
- [3] Nikolai G. Kollock. *PostScript richtig eingesetzt: vom Konzept zum praktischen Einsatz*. IWT, Vaterstetten, 1989.
- [4] Herbert Voß. *PSTricks Grafik für TEX und LATEX*. DANTE Lehmanns, Heidelberg/Hamburg, forth edition, 2007.
- [5] Timothy Van Zandt. *PSTricks PostScript macros for generic TEX*. <http://www.tug.org/application/PSTricks>, 1993.
- [6] Timothy Van Zandt. *multido.tex a loop macro, that supports fixedpoint addition*. <CTAN:/graphics/pstricks/generic/multido.tex>, 1997.
- [7] Timothy Van Zandt. *pst-coil: Coils and zigzags*. <CTAN:graphics/pstricks/generic/>, 1999.
- [8] Timothy Van Zandt and Denis Girou. Inside PSTricks. *TUGboat*, 15:239–246, September 1994.